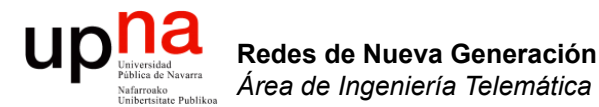

### Nuevos protocolos

Area de Ingeniería Telemática http://www.tlm.unavarra.es

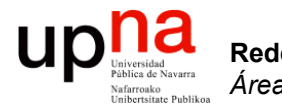

**Redes de Nueva Generación** *Área de Ingeniería Telemática*

### HTTP/2

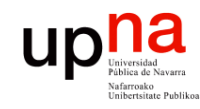

## HTTP1.1

- Algunas mejoras en HTTP1.1
	- Conexiones persistentes
	- Entrega de rangos de bytes
	- Pipelining
- Y algunos "hacks" de navegadores y desarrolladores
	- Conexiones en paralelo (limitadas a 5-6 para un servidor)
	- *Domain sharding* (recursos en diferentes dominios)
	- Unión de ficheros pequeños (CSS, Javascript, imágenes)
	- Inline de ficheros con el HTML

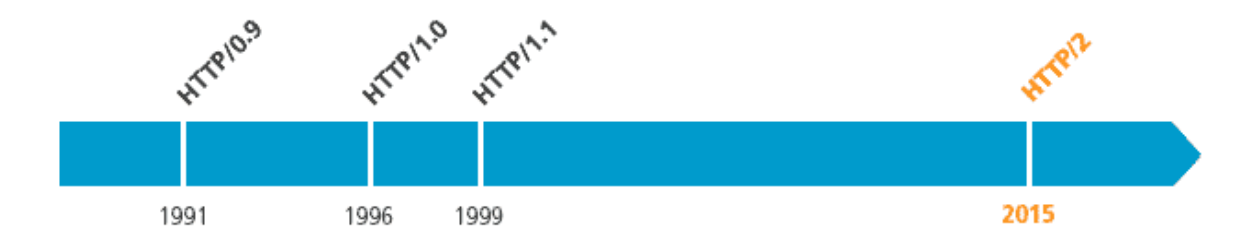

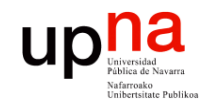

## HTTP1.1

- Problemas
	- Optimizado para grandes transferencias pero una web contiene muchos recursos pequeños
	- Para mejorar el tiempo de carga hay que reducir el RTT (CDNs), pero esto tiene un límite ("c")
	- Pipelining no suele emplearse (problemas con proxies y algunos servidores)
	- Aún con pipelining tiene HOL blocking
	- Conexiones en paralelo y domain sharding crean mayor número de sockets, más conexiones en NATs, más DNS
	- Concatenación e inlining rompe la modularidad y entorpece las caches

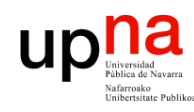

- HTTP/2 (H2)<br>RFC 7540 "Hypertext Transfer Protocol Version 2 (HTTP/2)" (BitGo, Google, Mozilla, 2015)
- (Antes SPDY, de Google)
- Binario
	- Ya no es texto, más compacto, más eficiente al procesarlo
	- Se pueden comprimir las cabeceras (evita tener que enviarlas en cada petición o respuesta)
	- Permite multiplexación
- **Multiplexación** 
	- Peticiones y respuestas pueden estar multiplexadas
	- Eso quiere decir por ejemplo que no es necesario completar una respuesta para empezar a enviar otra
	- Trabaja con *streams* dentro de una sola conexión
	- El navegador puede asignarles prioridades en las peticiones
	- Esto elimina el HOL blocking y la necesidad de conexiones en paralelo
- **Server Push** 
	- El servidor puede entregar recursos al cliente aunque no los haya pedido
	- Ahorra la petición (esto se estaba haciendo con el *inlining*)

Redes de Nueva Generación<br>Área de Ingeniería Telemática **Redes de Nueva Generación** *Área de Ingeniería Telemática*

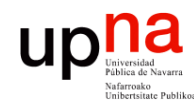

**Redes de Nueva Generación** *Área de Ingeniería Telemática*

Redes de Nueva Generación<br>Área de Ingeniería Telemática

## $\blacksquare$   $\blacksquare$   $\blacks$

- - Para cada *stream*
	- HTTP/2 no fuerza a un algoritmo para el control de flujo, solo lo soporta
- Negociación
	- Mediante mensajes se puede subir una conexión de HTTP1.1 a HTTP/2

GET /page HTTP/1.1 Host: server.example.com Connection: Upgrade, HTTP2-Settings Upgrade: HTTP/2.0 HTTP2-Settings: (SETTINGS payload)

```
HTTP/1.1 200 OK
Content-length: 243
Content-type: text/html
(... HTTP 1.1 response ...)
  (or)
HTTP/1.1 101 Switching Protocols
Connection: Upgrade
Upgrade: HTTP/2.0
(\ldots HTTP 2.0 response \ldots)
```
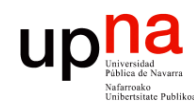

# HTTP/2: Status<br>RFC aprobada

- 
- Múltiples implementaciones, en navegadores y servidores
- Soportado en IE11, Firefox51, Chrome49, Safari10, Opera43, etc
- Soportado ya por muchas CDNs y hostings (ej: Akamai, Azure CDN, MaxCDN, KeyCDN, CacheFly, CloudFlare, Hawk host, etc)
- Estimaciones de que es empleado en el 25% de websites<sup>1</sup>

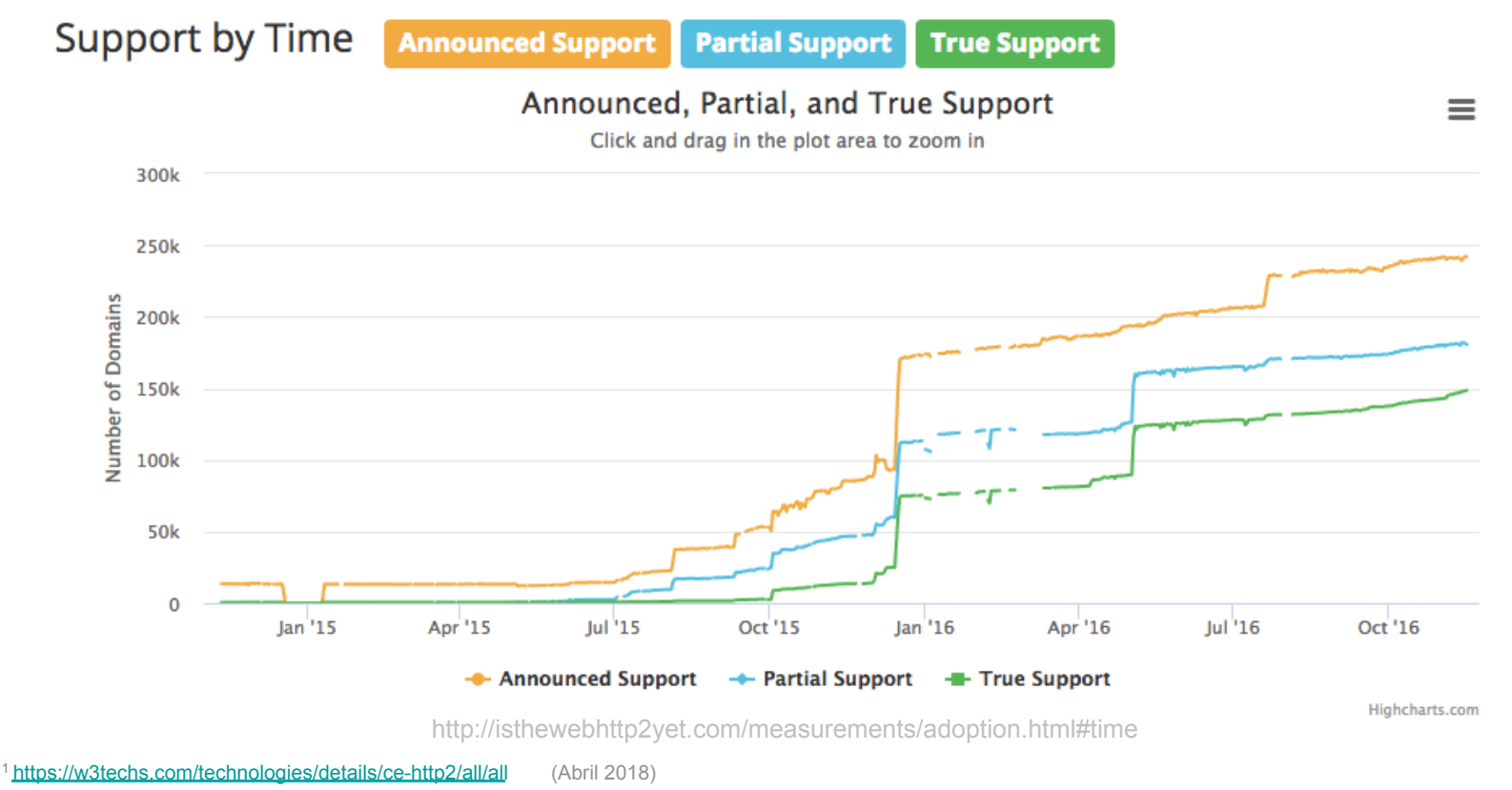

Redes de Nueva Generación<br>Área de Ingeniería Telemática **Redes de Nueva Generación** *Área de Ingeniería Telemática*

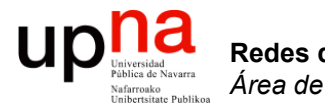

**Redes de Nueva Generación** *Área de Ingeniería Telemática*

### MPTCP

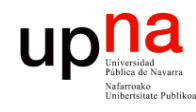

## Problemas de partida

- La separación entre TCP e IP no es completa
- Una conexión TCP viene asociada a la 5-tupla, lo cual implica estar asociada a las direcciones IP
- Una conexión TCP no puede mantenerse ante el cambio de las direcciones de nivel de red
- Soluciones en capa 3
	- Mobile IP (RFC 5944), HIP (Host Identity Protocol, RFC 4423), Shim6 (Site Multihoming by IPv6 Intermediation, RFC 5533)
	- Ocultan a TCP el cambio de dirección, con lo que ocultan el cambio de camino al control de congestión
- SCTP (Stream Control Transmission Protocol, RFC 4960)
	- Protocolo de nivel de transporte que soporta múltiples direcciones IP por conexión de transporte
	- Despliegue imposible por falta de soporte en NATs (SCTP over UDP?)
	- API diferente para las aplicaciones
- "TCP Extensions for Multipath Operation with Multiple Addresses" (Multipath TCP, RFC 6824, 2013)

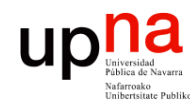

### Middleboxes

- Descartan paquetes de otros protocolos de transporte
- Modifican cabeceras IP y TCP (NAT, proxy transparente)
- Modifican ventana de control de flujo (control de BW, escalado)
- Modifican números de secuencia (ej: ISN aleatorio)
- Eliminan opciones que no conocen
- Abortan conexiones con opciones que no conocen
- Descartan paquetes si no han visto el inicio de la conexión
- Hacen coalescencia o segmentación de paquetes
- Modifican el flujo de datos (ALGs)

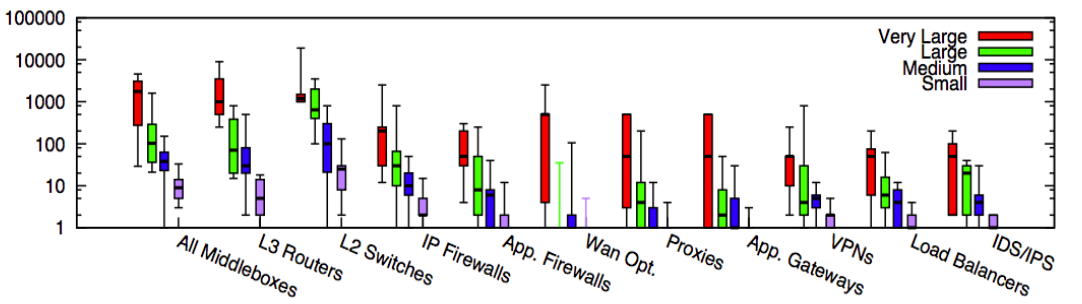

Sherry, Justine, et al. "*Making middleboxes someone else's problem: Network processing as a cloud service*." Proceedings of the ACM SIGCOMM 2012 conference. ACM, 2012.

Figure 1: Box plot of middlebox deployments for small (fewer than 1k hosts), medium (1k-10k hosts), large (10k-100k hosts), and very large (more than 100k hosts) enterprise networks. Y-axis is in log scale.

• Hay más middleboxes que routers: Firewalls, balanceadores, VPN concentrator, SSL terminador, IP telephony router ...

Redes de Nueva Generación<br>Área de Ingeniería Telemática **Redes de Nueva Generación** *Área de Ingeniería Telemática*

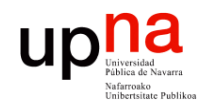

## Objetivos de MPTCP

- Emplear múltiples caminos en paralelo para una misma conexión
	- WiFi y Ethernet
	- Múltiples interfaces Ethernet en servidores
	- Múltiples caminos en el datacenter
	- Failover
- Emplearlos tan bien como TCP, siendo TCP-friendly
	- Que no ahogue a otros flujos TCP
- Usable como TCP tradicional (API)
- Si TCP funciona en un camino entonces habilitar MPTCP no debe impedir la comunicación

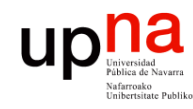

### Arquitectura

- MPTCP crea subflujos que son conexiones TCP
- Los hosts extremos mantienen estado que une esos flujos
- MPTCP actúa como una capa intermedia entre la aplicación y el nivel de transporte
- La señalización adicional se logra mediante opciones TCP
- Su mayor problema es ser resistente ante los diversos comportamientos de middleboxes

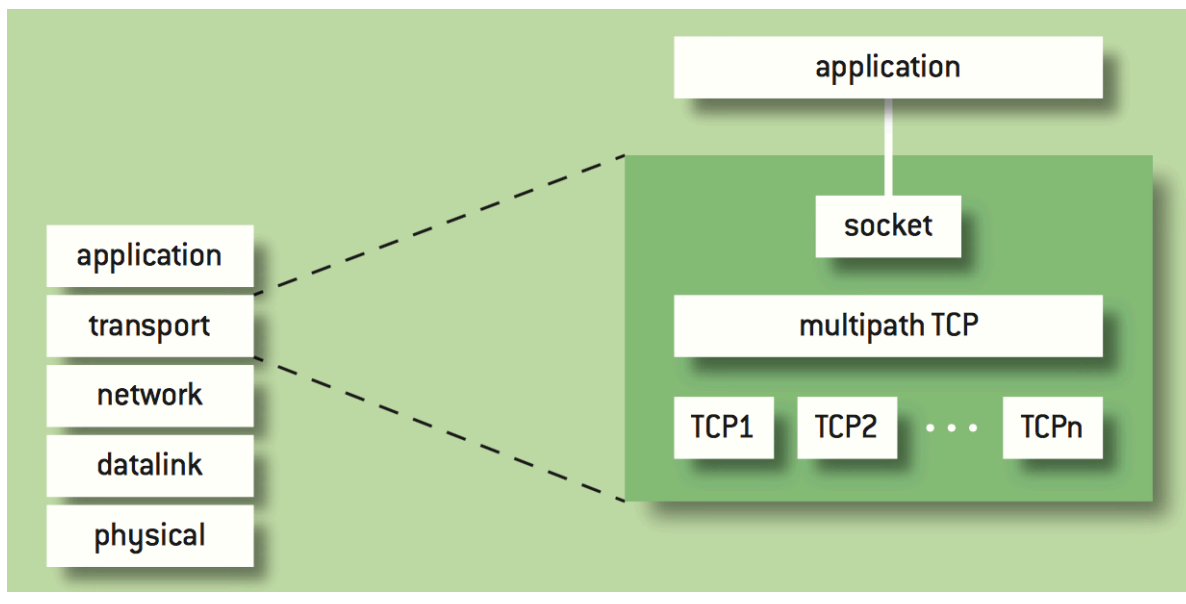

C. Paasch y O. Bonaventure, "Multipath TCP", ACM Queue, vol. 12, n.2, Marzo 2014

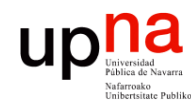

## Negociación

- Mediante una opción TCP nueva (*MP\_CAPABLE*) anunciada en el establecimiento de la conexión TCP inicial
- Incluyen una clave
- Middleboxes pueden eliminar la opción (entonces solo TCP)
- Middleboxes pueden descartar los paquetes por no reconocer la opción (entonces reintentar sin ella y solo TCP)

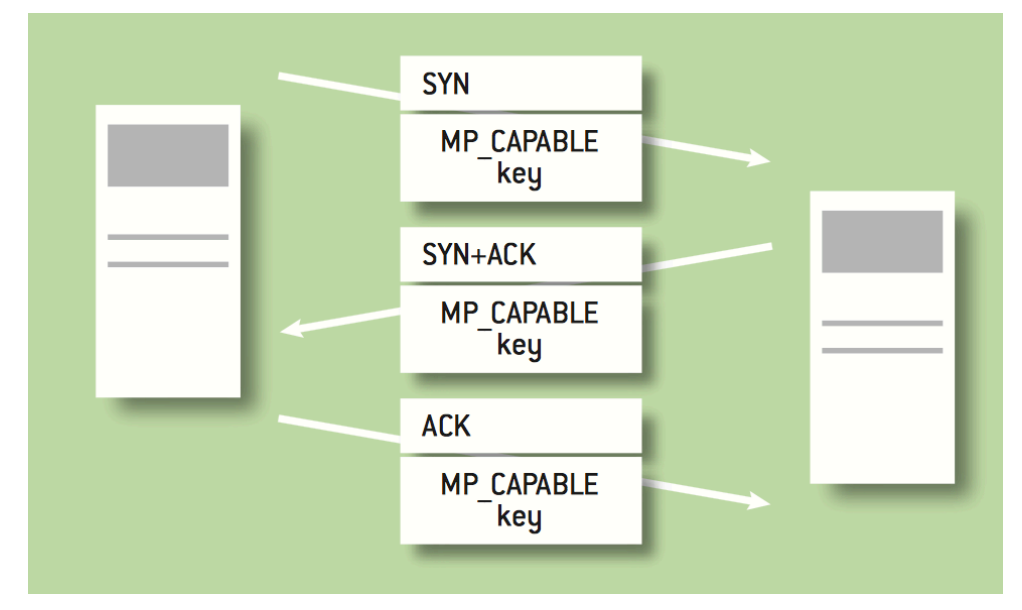

C. Paasch y O. Bonaventure, "Multipath TCP", ACM Queue, vol. 12, n.2, Marzo 2014

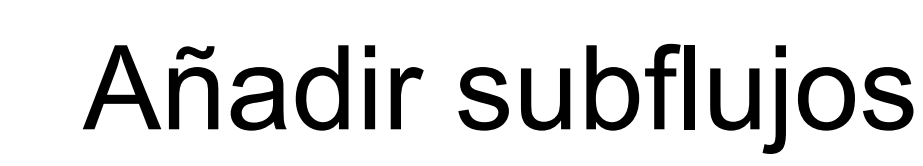

- Redes de Nueva Generación<br>Área de Ingeniería Telemática **Redes de Nueva Generación** *Área de Ingeniería Telemática*
- Una nueva conexión se añade como subflujo a la primera
- Puede estar iniciada desde otro interfaz
- No se pueden identificar las conexiones mediante la 4-tupla por la posible presencia de NATs
- Se identifica la conexión MPTCP a la que unirse mediante la opción MP\_JOIN con un token generado a partir de la clave

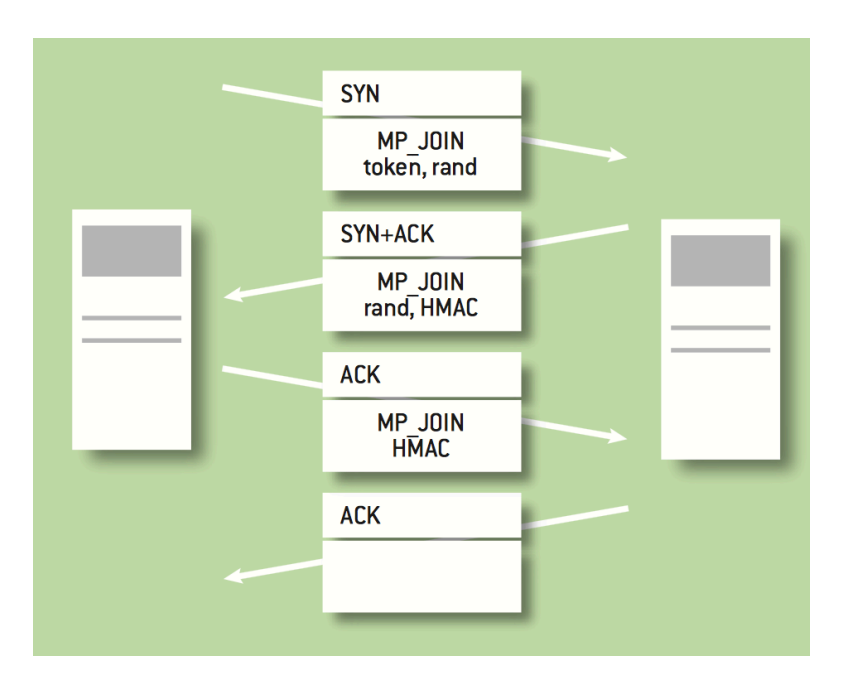

C. Paasch y O. Bonaventure, "Multipath TCP", ACM Queue, vol. 12, n.2, Marzo 2014

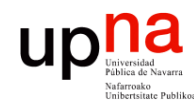

- Secuencia<br>Se puede enviar los datos de la aplicación por cualquiera de los subflujos
	- Para hacer una entrega en orden hace falta numerar los datos independientemente del subflujo
- ¿Números de secuencia de segmentos TCP sean del flujo MPTCP?
	- Habría huecos en la secuencia de un subflujo: algunos middleboxes (DPI) no lo soportan (tal vez aborten la conexión con un RST generado por ellos)
	- Hay middleboxes que cambian el ISN en las conexiones TCP
	- Hay middleboxes que dividen los segmentos (ej: NICs con TSO)

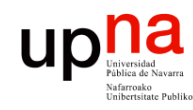

- Secuencia<br>Se mantienen los números de secuencia independientes para cada subflujo
- Secuencia global de MPCTP de 64 bits
- Relación con secuencia global va en una opción TCP (DSS)
- En la opción va un offset respecto al inicio del subflujo
- Un checksum permite detectar que un middlebox haya introducido cambios en los datos (ALG) y se termina el subflujo

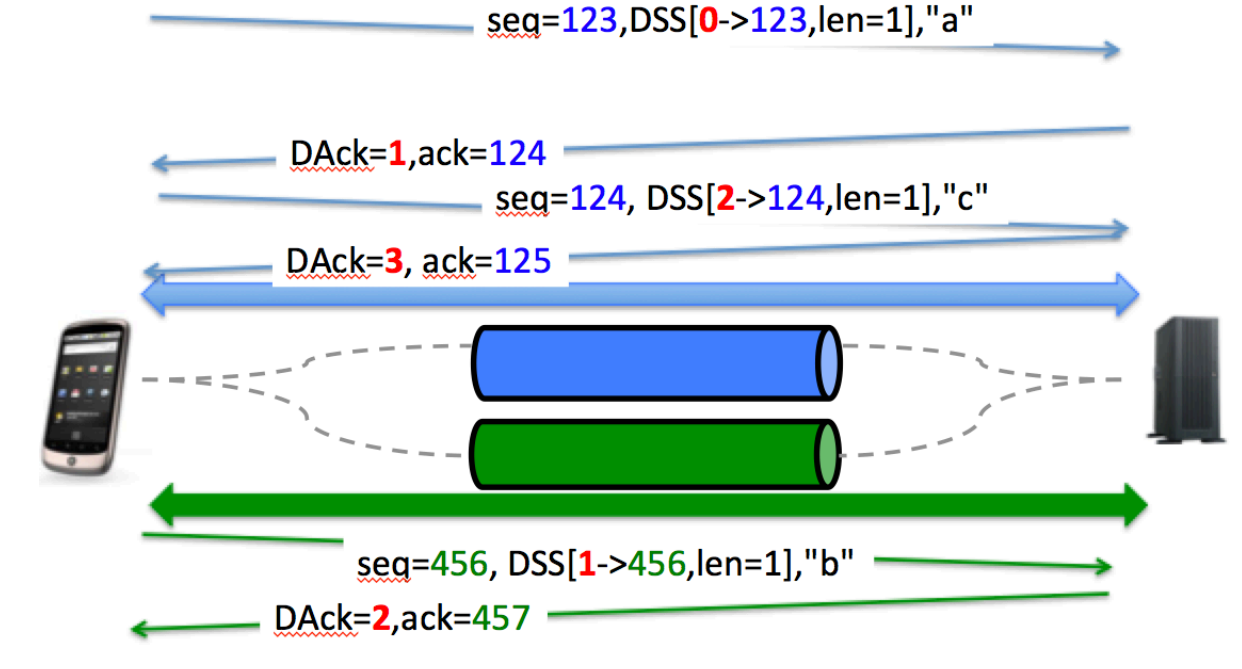

http://multipath-tcp.org/data/MultipathTCP-netsys.pdf

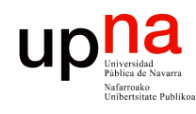

## Confirmaciones y flujo

- En cada subflujo hay confirmaciones y retransmisiones mediante TCP (SACK, fast retransmit, RTO, etc)
- Se debe retx por el subflujo donde se produjo la pérdida
- Se puede enviar la retransmisión también por el otro subflujo
- Confirmación de la secuencia global (ACK acumulado) mediante la opción DSS (Data Sequence Signal)
- Los datos enviados no pueden liberarse hasta ser confirmados tanto en el DSS como por los ACK del subflujo
- ACK global sirve como inicio de la ventana de control de flujo
- La ventana de control de flujo es compartida entre los subflujos
- Es decir, la ventana anunciada en un subflujo es la global
- Emisor emplea la mayor de las anunciadas por los subflujos (un middlebox podría estar cambiando una de ellas)

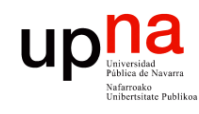

## Control de congestión

- Cada subflujo TCP tiene su cwnd
- Se debe acoplar el control de flujo de los subflujos o si no habrá reparto injusto con TCP tradicional
- Ahora un flujo de la aplicación son varios de nivel de transporte y el reparto en los cuellos de botella suele ser por esos flujos
- Se desea que si múltiples subflujos pasan por el mismo cuello de botella empleen tanta capacidad como un solo flujo TCP
- En la RFC queda abierto
- Una propuesta: RFC 6356 (Experimental) "Coupled Congestion Control for Multipath Transport Protocols"

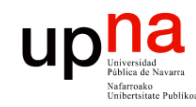

**Redes de Nueva Generación** *Área de Ingeniería Telemática*

Redes de Nueva Generación<br>Área de Ingeniería Telemática

## Implementaciones

- Linux kernel
- FreeBSD
- iOS
- MacOS
- Solaris
- Algunos middleboxes ;-)

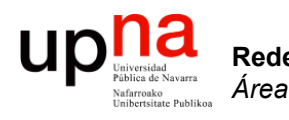

**Redes de Nueva Generación** *Área de Ingeniería Telemática*

### QUIC

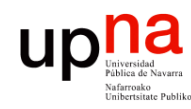

# ¿ QUIC ? • Quick UDP Internet Connections

- Redes de Nueva Generación<br>Área de Ingeniería Telemática **Redes de Nueva Generación** *Área de Ingeniería Telemática*
- 
- Protocolo experimental de Google (2014)
- Desplegado en servicios de Google y Chrome
- Mejora la latencia de carga de páginas web (inicialmente para HTTP)
- 30% del tráfico que envía Google es QUIC (7% del tráfico de Internet<sup>1</sup>)
- Akamai ofrece soporte de QUIC
- En desarrollo en WG quic del IETF desde octubre de 2016

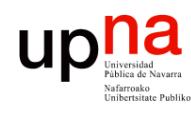

# ¿H2 over TCP es lento? • 1 RTT establecimiento de la conexión TCP

- 
- 2 RTTs para establecer la sesión TLS
- Pero tenemos TCP Fast Open (RFC 7412)
	- Ya permite establecimiento en 0 RTTs
	- Pero tiene escaso despliegue (modifica TCP y problemas con middleboxes)
- TCP tampoco sabe que hay múltiples flujos, la multiplexación es en la aplicación
- Entonces no sabe que no necesita mantener el orden total, solo de cada flujo
- T/TCP, SCTP, también mejoran tiempos, multiplexación, pero los middleboxes no permiten desplegarlos

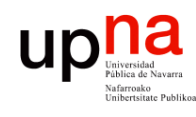

# Características de QUIC<br>Puede establecer una conexión en 0 RTTs

- - Manda datos con el paquete para establecer la conexión
	- Si no ha establecido antes una conexión entonces sí gasta 1 RTT
	- 2 RTTs si tiene que negociar versión
- Implementado sobre UDP
	- Para poder atravesar NATs y otros middleboxes
	- En la aplicación en lugar de ser parte del kernel (despliegue más rápido)

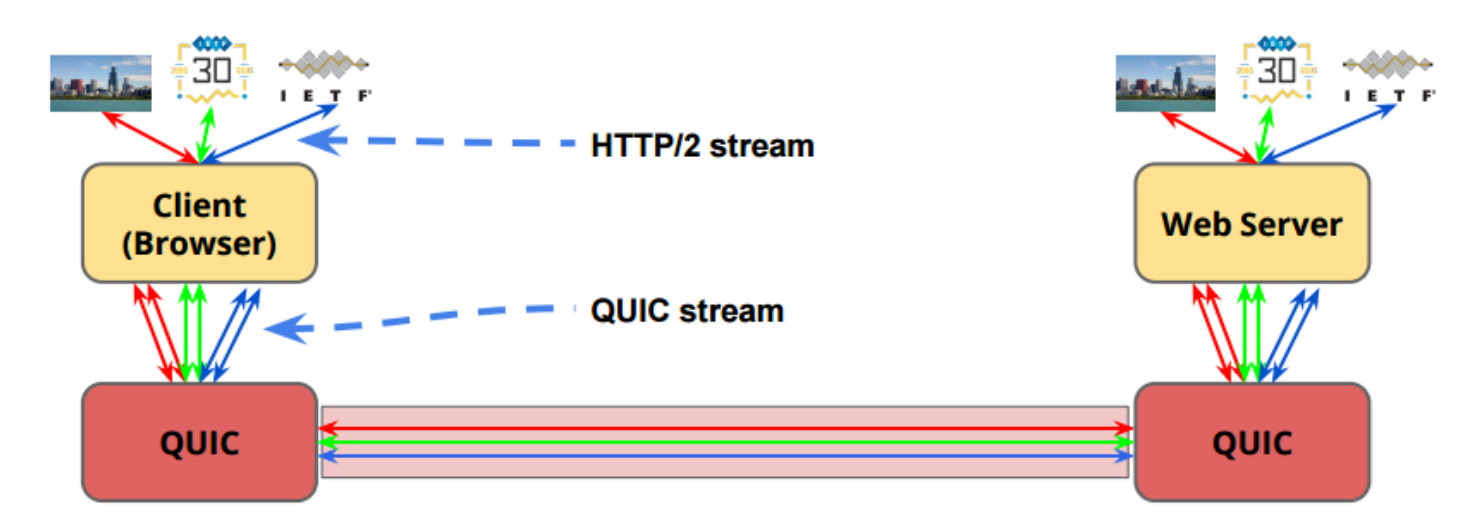

https://www.ietf.org/proceedings/98/slides/slides-98-edu-sessf-quic-tutorial-00.pdf https://youtu.be/ZF6-KmHz1sU

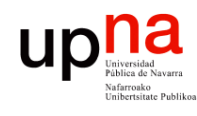

# Características de QUIC<br>Mejora la recuperación ante pérdidas

- - No hay ambigüedad en las retransmisiones
	- Da timestamp de llegada de datos en el ACK
	- Permite más rangos confirmados en SACKs
- Más flexible control de congestión
	- En curso, pero parte de más información sobre las pérdidas

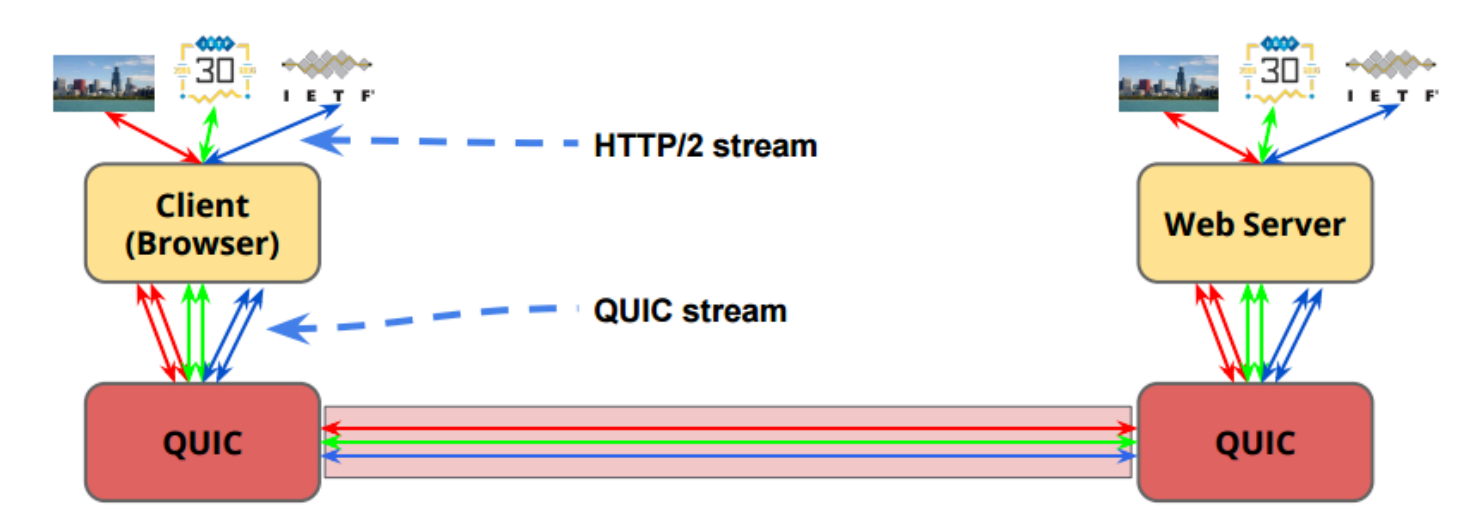

https://www.ietf.org/proceedings/98/slides/slides-98-edu-sessf-quic-tutorial-00.pdf https://youtu.be/ZF6-KmHz1sU

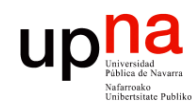

# QUIC en IETF<br>Ligeramente diferente a la versión de Google

- - TLS 1.3 ofrece el handshake en 0 RTTs
- La encriptación oculta QUIC a los equipos de red y lo limita a los extremos
	- Middleboxes no podrán basarse en ello (proxy transparente)
	- Impide la solidificación del protocolo debido a middleboxes
	- Puede ser un problema para ISPs que quieran inspeccionar cabeceras

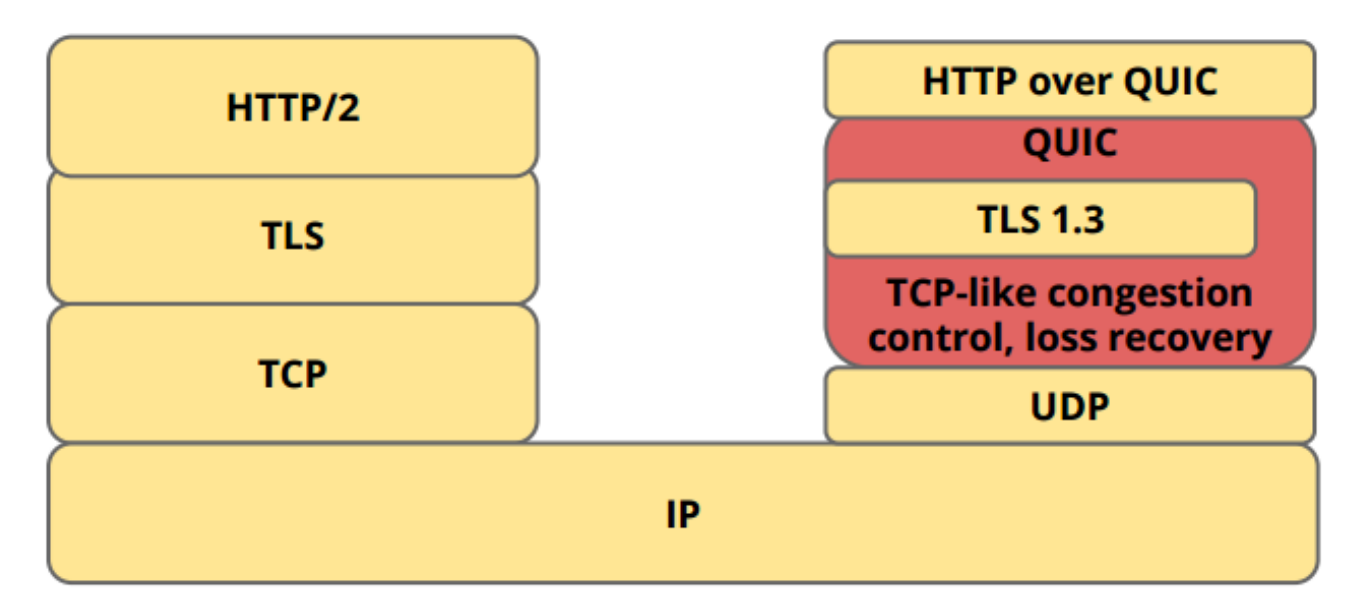

https://www.ietf.org/proceedings/98/slides/slides-98-edu-sessf-quic-tutorial-00.pdf https://youtu.be/ZF6-KmHz1sU

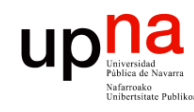

# QUIC hoy • https://datatracker.ietf.org/wg/quic/

- - "QUIC: A UDP-Based Multiplexed and Secure Transport"
		- draft-ietf-quic-transport-11, Abril 2018
		- Fastly, Mozilla
		- https://tools.ietf.org/html/draft-ietf-quic-transport-02
- "QUIC Loss Detection and Congestion Control"
	- draft-ietf-quic-recovery-11, Abril 2018
	- Fastly, Google
	- https://tools.ietf.org/html/draft-ietf-quic-recovery-02#section-4
- "Using Transport Layer Security (TLS) to Secure QUIC"
	- draft-ietf-quic-tls-11, Abril 2018
	- Mozilla, sn3rd
	- https://tools.ietf.org/html/draft-ietf-quic-tls-02
- "Hypertext Transfer Protocol (HTTP) over QUIC"
	- draft-ietf-quic-http-11, Abril 2019
	- Akamai
	- https://tools.ietf.org/html/draft-ietf-quic-http-02

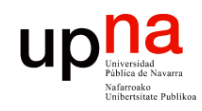

### QUIC hoy

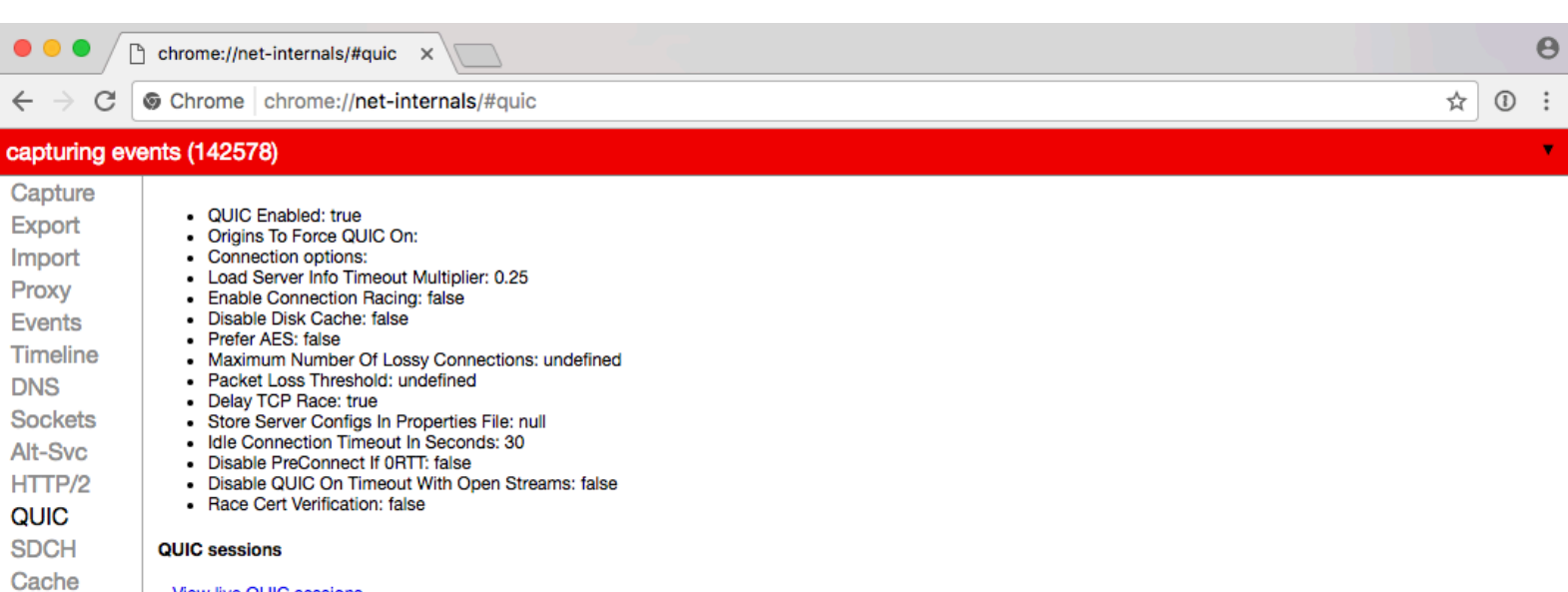

### **View live QUIC sessions**

Modules **HSTS Bandwidth** Prerender

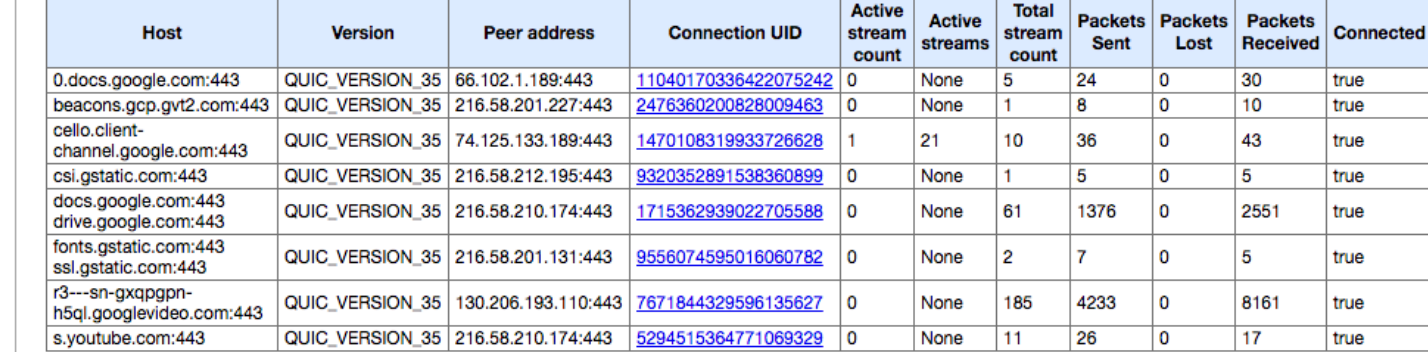